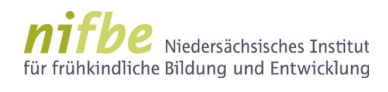

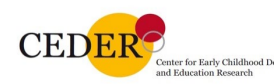

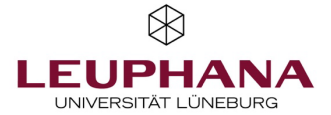

## **Beratung in den Kontexten sozialpädagogischer Ausbildungen**

**- Dialog zwischen universitärer Lehrer\*innen-Bildung und beruflicher Bildung -**

*Fachtag mit Vorträgen, Workshops und Diskussion*

*Leuphana Universität Lüneburg, 27. April 2023, 10:00 bis 16:00 Uhr*

*Universitätsallee 1/Zentralgebäude, 21335 Lüneburg*

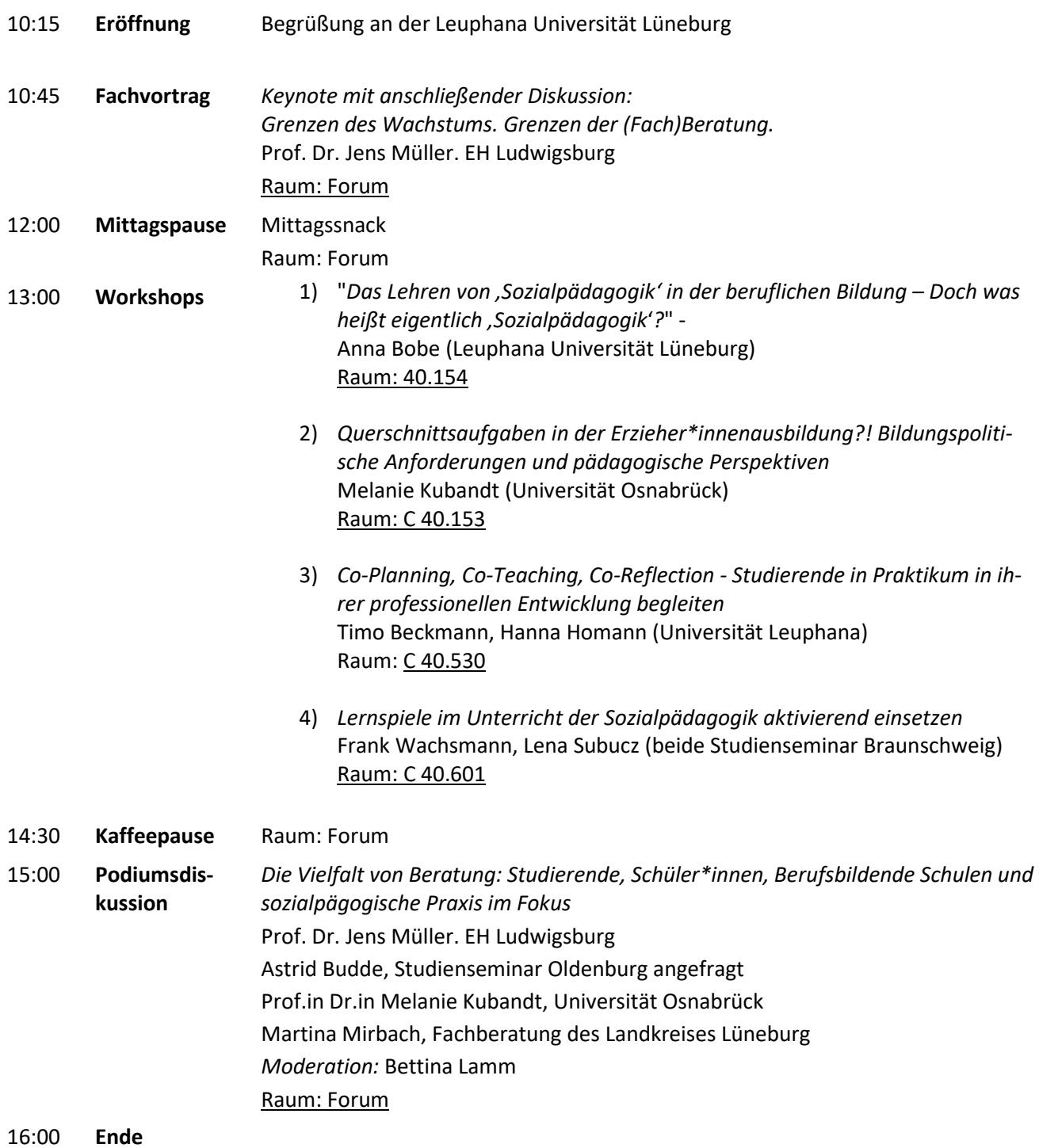

## **Zugriff auf das Gäste-WLAN**

Kurzanweisung

- $\triangleright$  Verbinden Sie sich mit dem Netzwerk "guest". Dabei handelt es sich um ein ungesichertes Netzwerk.
- Rufen Sie einen Browser Ihrer Wahl auf. Sie erhalten das Anmeldebild des Gäste-WLANs. Wenn Sie diese Seite nicht erhalten, so rufen Sie bitte die Seite grethor2.leuphana.de auf.
- Geben Sie den Benutzernamen und das Passwort ein, das Sie für das Gäste-WLAN erhalten haben.
- Sie können jetzt auf das Internet und die öffentlichen Seiten des Leuphana- Netzwerkes zugreifen. Bitte beachten Sie die Warn-Hinweise auf der Anmeldeseite.
- Benutzername: sozpaed
- $\triangleright$  Kennwort: 5340